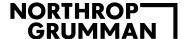

# Northrop Grumman eProcurement, Supplier Enablement Guide

**Global Procurement Services** 

**Global Procurement Services** 

December, 2020

### NORTHROP GRUMMAN

### Slide Index

- 1. Northrop at a Glance Page 3
- 2. <u>Updates for 2020/2021 Page 4</u>
- 3. Supplier After Contract Award Summary Page 5
- NGSC Purchase Order Types Page 6
- 5. <u>Billing Northrop Grumman eProcurement Orders Page 7</u>
- 6. Determining the Sector Identifier Page 8, 9 and 10
- 7. <u>Determining the applicable Ghost Card Account to bill Page 10</u>
- 8. Mandatory Data Fields for Level III billing Page 11
- 9. <u>eProcurement Supplier Enablement Summary Page 12</u>
- 10. eProcurement Contact Information Page 13

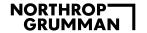

# **Northrop Grumman at a Glance**

#### **Aeronautics Systems**

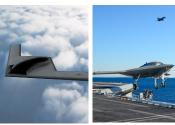

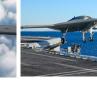

**Autonomous Systems** Aerospace Structures

Advanced Technologies and Concepts

Aircraft Design, Integration and Manufacturing

Long-range Strike

Multi-Domain Integration and Operations

Intelligence, Surveillance and Reconnaissance

**Battle Management** 

#### **Defense Systems**

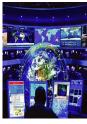

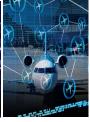

Integrated Air & Missile Defense

Defensive Cyber and Information Operations

Platform Modernization and Fleet Operations Support

**Advanced Weapons** 

**Precision Munitions** 

Software Systems Modernization and Sustainment

Training and Simulation

**Propulsion Systems** 

#### **Mission Systems**

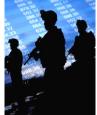

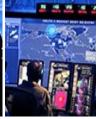

Airborne Sensors and Networks

Artificial Intelligence/Machine Learning

> Cyber and Intelligence Mission Solutions

Navigation, Targeting and Survivability

Maritime/Land Systems and Sensors

**Engineering & Sciences** 

**Emerging Concepts Development** 

Multi-domain C2

Agile/DevSecOps Systems

### **Space Systems**

Launch Vehicles

**Propulsion Systems** 

Commercial Satellites

Military and Civil Space

Systems

Science and National Security

Satellites

**Human Space and Advanced** 

Systems

**Space Components** 

Missile Defense

Space Exploration

Space ISR Systems

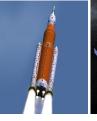

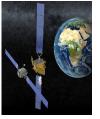

**Procurement Services** 

**Enterprise Services.** 

Corporate

**Travel Services** 

Real Fstate

IT Solutions

Internal Information Security

Industrial Security

**HR Service Center** 

**Enterprise Security** Shared Services

Environmental, Health & Safety

Corporate & ESS Office Administration

Flight Operations

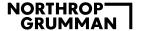

# eProcurement Updates for 2020/2021

- Northrop Grumman Corporate Purchasing Card (NGCPC)
  - Northrop Grumman will be making changes to its eProcurement ordering process to be effective 01/01/2021. As of that date, ALL eProcurement orders will be routed to you via our service provider Perfect Commerce and will be paid with our Citibank MasterCard accounts lodged in your system. We will no longer use our standard PO series beginning with 4502XXXXXX for certain locations. Instead, those orders will begin with 7400XXXXXXX.
- Beginning 01/01/2021, all catalog ordering will be issued using PO series 1000XXXXXX, 7200XXXXXX, & 7400XXXXXXX and will be paid via ghosted Pcard, exclusively.

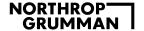

# **Supplier Enablement after Contract Award**

- After contract award, the successful NGSC Supplier will receive:
  - A file of all NGSC Sector Ghost Card accounts with the applicable NGSC Sector ID
  - Contact list of each NGSC Sector Purchasing Card Administrator
  - In depth explanation of the Level III data capture requirements
  - Controlled Production Orders to proof out the Level III billing information
- All NGSC eProcurement suppliers are required to have:
  - Line Item Detail (LID) on every eProcurement PO line billed and
  - Continued ability to pass on the Purchase Order number, sales tax, and freight as applicable

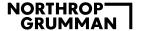

# **NGSC Purchasing Order Types**

- NGSC suppliers may receive two types of Purchasing Card orders;
  - eProcurement Orders (Ghost Card Order)
  - Non- eProcurement Orders (Individual Pcard Order)
- <u>eProcurement orders</u> are Northrop Grumman Systems Corporation (NGSC) eProcurement Purchase Orders billed to a Ghost Card account specific to a single supplier.
  - eProcurement Purchase Orders are sent to a supplier's Perfect Commerce account.
  - Each NGSC Sector utilizing a supplier eProcurement catalog will have its own unique Ghost Card account for each supplier.
  - Each NGSC eProcurement order will include the NGSC Purchase Order number and the NGSC Sector ID., PO line item information, accounting, and delivery information.
- Non-eProcurement orders are orders placed by Individual NGSC Purchasing Cardholders.
  - Charges from non-eProcurement/Individual Purchasing Cardholders may not be charged to eProcurement Ghost Cards.
  - Non- eProcurement orders placed by individual Purchasing Cardholders must provide a valid card number at time of order placement.

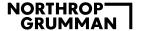

### **Billing Northrop Grumman eProcurement Orders**

Applies only to eProcurement Purchase Orders which are sent to a Supplier's Perfect Commerce Account

- Northrop Grumman utilizes 3 distinct PO numbering schemas on our 10 digit eProcurement Purchase Orders.
  - PO Schema 1= 100xxxxxxxx (Schema used by Sector ID's EB, EL)
  - PO Schema 2= 720xxxxxxxx (Schema used by Sector ID's NGCO, NGAS, NGMS, NGDS, NGSP)
  - PO Schema 3= 740xxxxxxxx (Schema used by Sector ID NGMS)

Northrop Grumman will submit an encrypted file of the applicable Sector Ghost Card accounts to be used based on the NGSC Sector ID that appears on the eProcurement Purchase Order.

Northrop Grumman's Citibank Ghost Card account does not appear on the eProcurement Purchase Order

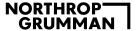

# **Determining the NGSC Sector ID**

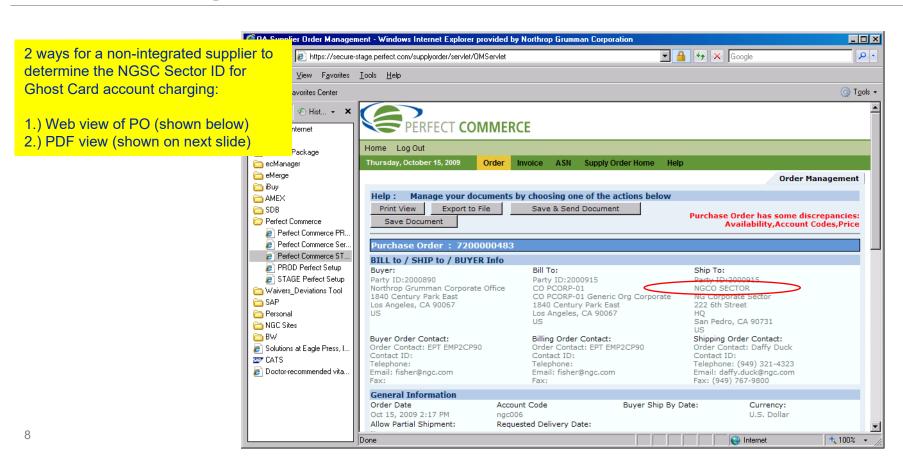

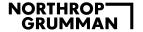

# **Determining the NGSC Sector ID**

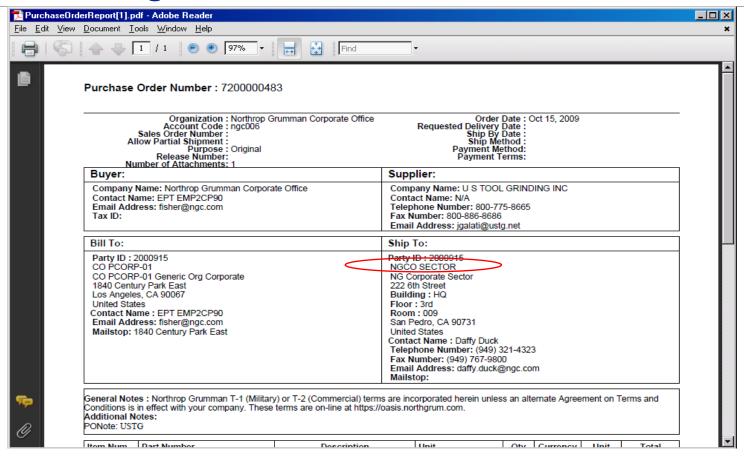

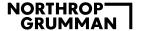

# **Determining the applicable Ghost Card Account**

Suppliers can determine which Ghost Card to bill by reviewing the order header section of the PO found on Perfect Commerce. The Sector ID appears in the Name 1 field of the "Ship To:" address. Which Matches Sector ID on Sent in Encrypted File

| _      |                         |       |   | _ | _ |  |
|--------|-------------------------|-------|---|---|---|--|
| $\Box$ | Ship T                  | o:    |   |   |   |  |
|        | NGCO<br>NG Co<br>222 6t | ig:HQ | ₹ | > |   |  |

| CORP NGCO  CEEC CORP/ENT ECATALOG CORP/ENT ECATALOG  AS NGAS  ASEC AS ECATALOG  MS NGMS  MSEC MS ECATALOG  MS ECATALOG  MS ECATALOG  MS ECATALOG  MSEC  MSEC  DS NGDS  DSEC DS ECATALOG  SP ECATALOG  SP ECATALOG  SP ECATALOG  EBEC ERP2 ECATALOG  ERP2 ECATALOG  ERP2 ECATALOG  EBEC  ELEC ERP2 ECATALOG  ERP2 ECATALOG  EBEC | Corp ID | New Sector ID | Card Acct. No. | Card Full Name         | Last Name         | First Name |
|----------------------------------------------------------------------------------------------------|---------|---------------|----------------|------------------------|-------------------|------------|
| MS NGMS MSEC MS ECATALOG MS ECATALOG MSEC  DS NGDS DSEC DS ECATALOG DS ECATALOG DSEC  SP NGSP SPEC SP ECATALOG SP ECATALOG SPEC  ES EB EBEC ERP2 ECATALOG ERP2 ECATALOG EBEC                                                                                                    | CORR    | NGCO          |                | CEEC CORP/ENT ECATALOG | CORP/ENT ECATALOG | CEEC       |
| MS NGMS MSEC MS ECATALOG MS ECATALOG MSEC  DS NGDS DSEC DS ECATALOG DS ECATALOG DSEC  SP NGSP SPEC SP ECATALOG SP ECATALOG SPEC  ES EB EBEC ERP2 ECATALOG ERP2 ECATALOG EBEC                                                                                                    |         |               |                |                        |                   |            |
| DS NGDS DSEC DS ECATALOG DS ECATALOG DSEC  SP NGSP SPEC SP ECATALOG SP ECATALOG SPEC  ES EB EBC ERP2 ECATALOG ERP2 ECATALOG EBEC                                                                                                    | AS      | NGAS          |                | ASEC AS ECATALOG       | AS ECATALOG       | ASEC       |
| DS NGDS DSEC DS ECATALOG DS ECATALOG DSEC  SP NGSP SPEC SP ECATALOG SP ECATALOG SPEC  ES EB EBC ERP2 ECATALOG ERP2 ECATALOG EBEC                                                                                                    |         |               |                |                        |                   |            |
| SP     NGSP     SPEC SP ECATALOG     SP ECATALOG     SPEC       ES     EB     EBEC ERP2 ECATALOG     ERP2 ECATALOG     EBEC                                                                                                    | MS      | NGMS          |                | MSEC MS ECATALOG       | MS ECATALOG       | MSEC       |
| SP     NGSP     SPEC SP ECATALOG     SP ECATALOG     SPEC       ES     EB     EBEC ERP2 ECATALOG     ERP2 ECATALOG     EBEC                                                                                                    |         |               |                |                        |                   |            |
| ES EB EBEC ERP2 ECATALOG ERP2 ECATALOG EBEC                                                                                                    | DS      | NGDS          |                | DSEC DS ECATALOG       | DS ECATALOG       | DSEC       |
| ES EB EBEC ERP2 ECATALOG ERP2 ECATALOG EBEC                                                                                                    |         |               |                |                        |                   |            |
|                                                                                                    | SP      | NGSP          |                | SPEC SP ECATALOG       | SP ECATALOG       | SPEC       |
|                                                                                                    |         |               |                |                        |                   |            |
| ES EL ELEC ERP2 ECATALOG ERP2 ECATALOG ELEC                                                                                                    | ES      | EB            |                | EBEC ERP2 ECATALOG     | ERP2 ECATALOG     | EBEC       |
| ES EL ELEC ERP2 ECATALOG ERP2 ECATALOG ELEC                                                                                                    |         |               |                |                        |                   |            |
|                                                                                                    | ES      | EL            |                | ELEC ERP2 ECATALOG     | ERP2 ECATALOG     | ELEC       |

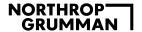

# **Mandatory Data Fields for Level III billing**

#### Transaction Header information

- Supplier Invoice Number
- NGSC eProcurement Purchase Order Number (Must appear in the Customer Code field and Purchase Order field)
- Ship-to-Zip Code
- Total Transaction Amount
- Total Tax Amount

### Line Item Detail (LID) information

- Item Product Code (supplier catalog part number)
- Item Unit Price
- Item Quantity
- Item Unit of Measure
- Item Description
- Item Total Cost

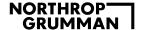

## eProcurement Supplier Enablement Summary

Suppliers billing system must be able to supply level II or III detail.

Supplier will receive the 10 digit eProcurement Purchase Orders through Perfect Commerce in one of the NGSC PO # schemas

- Each NGSC eProcurement order will include the NGSC Purchase Order number and the NGSC Sector ID., PO line item information, and delivery information.
- · Northrop Grumman's Citibank Ghost Card account does not appear on the eProcurement Purchase Order

Supplier can determine which Ghost Card to bill by reviewing the order header section of the PO found on Perfect Commerce. The Sector ID appears in the Name 1 field of the "Ship To:" address.

Suppliers will bill the Ghost Card Account assigned to the Sector ID

Suppliers must provide the NGSC eProcurement Purchase Order number and the Line Item Detail for each item ordered and shipped

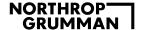

### **eProcurement Contact Information**

e-mail: GPSPCARDADMINISTRATION@NGC.COM

Sector Purchasing Card Administrator Contact Information

| Corp ID | Sector ID | Sector Pcard Admin      | Phone                        | eMail Address                            |
|---------|-----------|-------------------------|------------------------------|------------------------------------------|
| CORP    | NGCO      | Debbie Daggett          | 310-331-3879                 | Debbie.Daggett@NGC.COM                   |
| AS      | NGAS      | Michelle Callella       | 310-332-1453                 | Michelle.L.Callella@NGC.COM              |
| SP      | NGSP      | Josie Jimenez           | 310-331-7526                 | Josie.Jimenez@NGC.COM                    |
| MS      | NGMS      | Mark Woltz Julie Holmes | 703-556-1878<br>703-949-2342 | Mark.Woltz@NGC.COM  Julie.Holmes@NGC.COM |
| DS      | NGDS      | Deehan Fegan            | 818-715-2850                 | Deehan.Fegan@NGC.COM                     |
| ES      | EB-EL     | Mark Woltz              | 703-556-1878                 | Mark.Woltz@NGC.COM                       |

# NORTHROP GRUMMAN